## **INFORMATION TECHNOLOGY COURSEWORK EXAMINATION**

## **WORD LIST:**

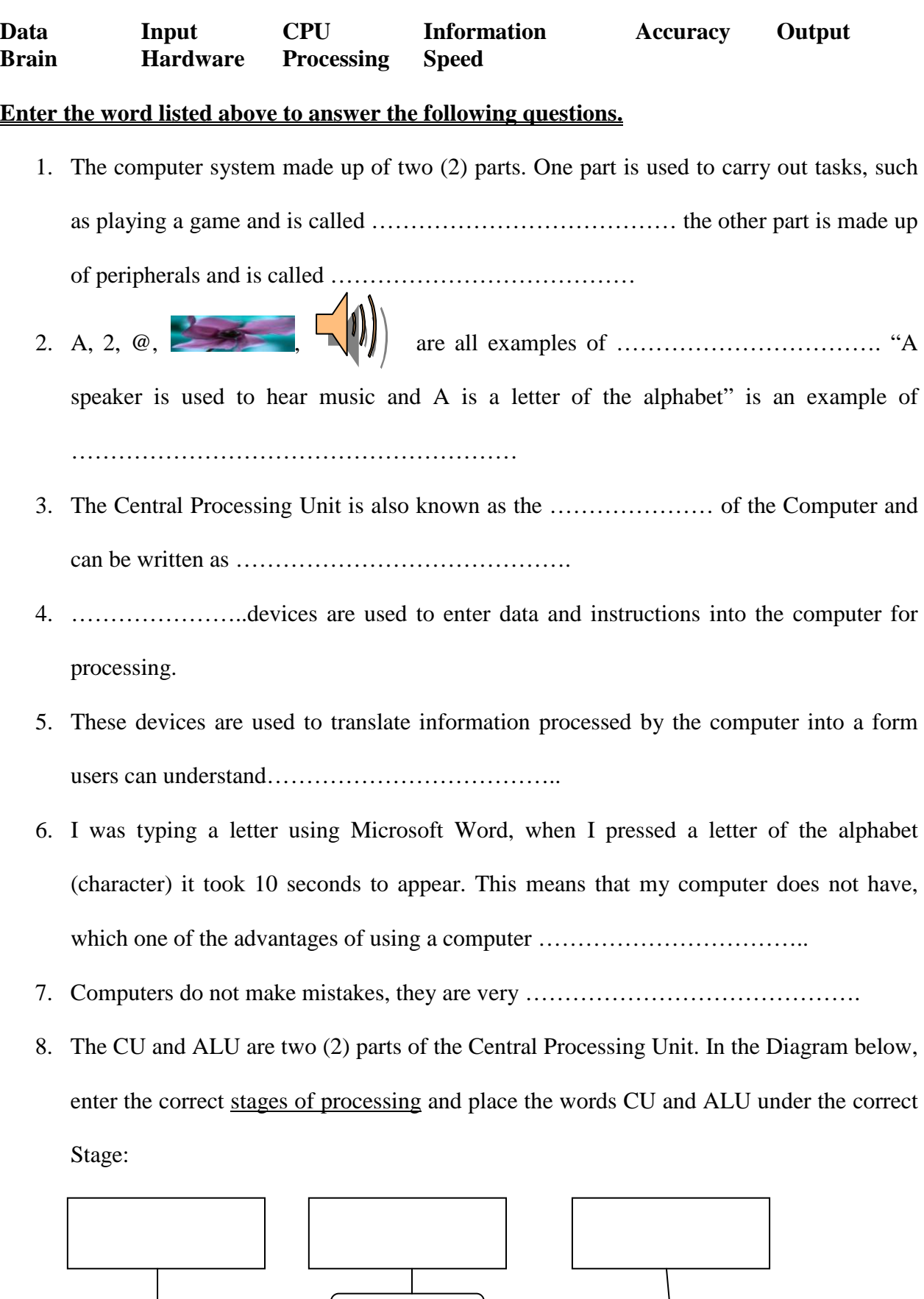

**SONIGPDE** This PDF was created using the Sonic PDF Creator.

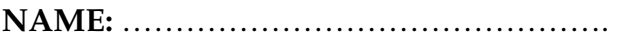

## **SECTION B: WORD LIST:**

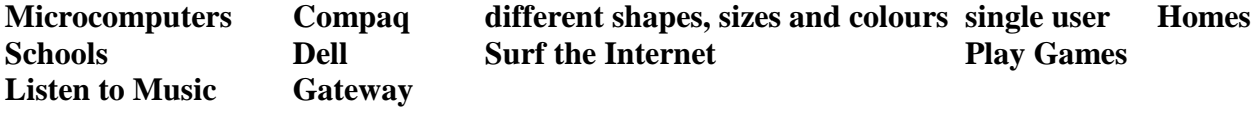

**Write complete sentences using words from the Word List above to answer the following using situations.** 

1. Give another name for the PC?

………………………………………………………………………………………. ………………………………………………………………………………………. 2. Name two (2) known brand of the PC? ……………………………………………………………………………………………. ……………………………………………………………………………………………. 3. Name two (2) popular way in which you use the PC? ………………………………………………………………… (2) popular in which the ……………………………………………………………………………………………. ……………………………………………………………………………………………. 4. Name two (2) places where the PC can be found? ……………………………………………………………………………………………. …………………………………………………………………………………………….

## **SECTION C: Label the Personal Computer shown below:**

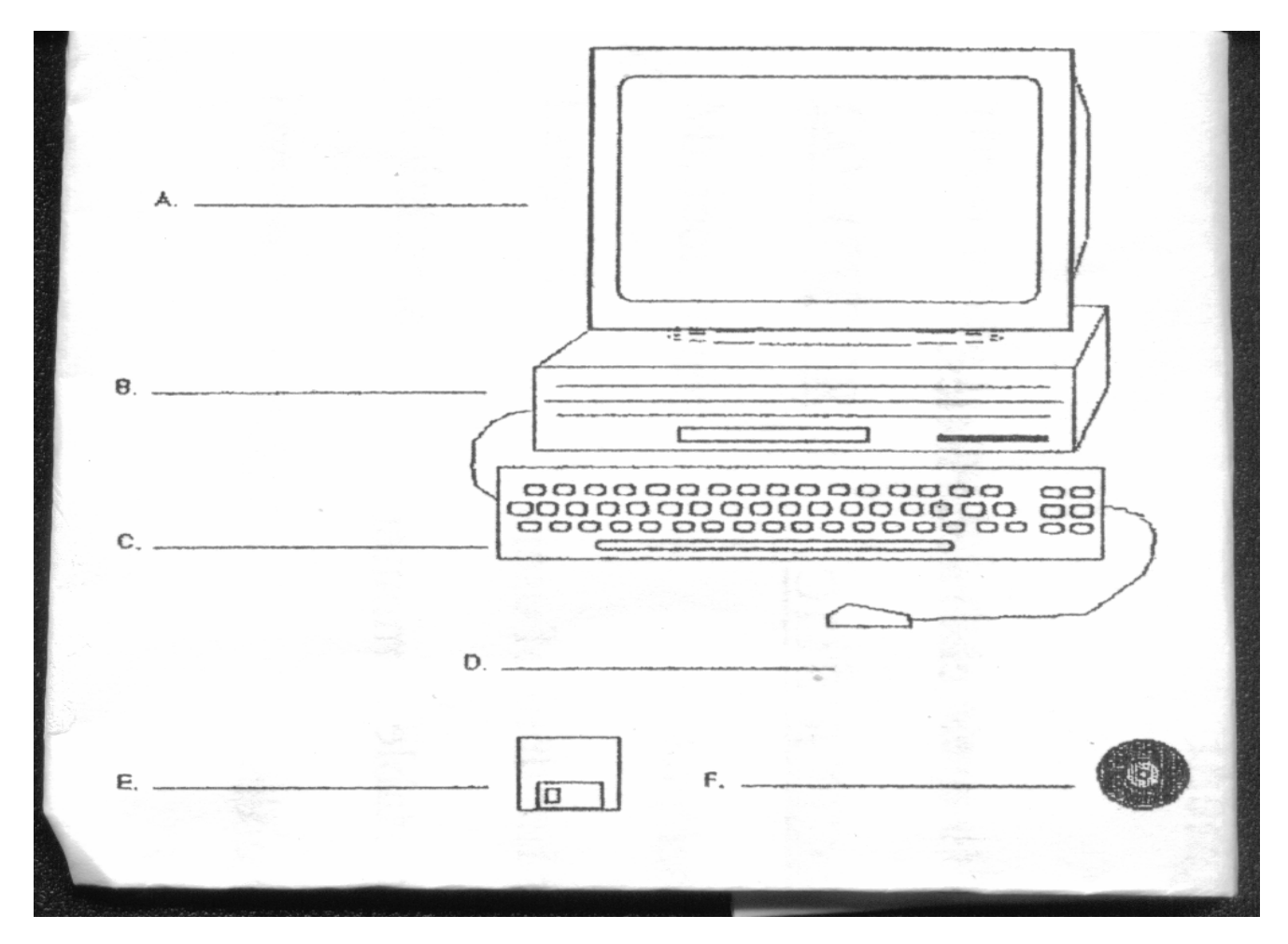

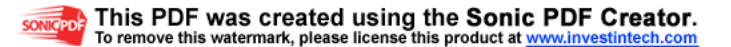